# **Tests Spring**

# **Dépendances pom.xml**

```
 <dependencies>
         ...
         <dependency>
             <groupId>org.springframework.boot</groupId>
             <artifactId>spring-boot-starter-test</artifactId>
             <scope>test</scope>
         </dependency>
         <dependency>
             <groupId>org.springframework.security</groupId>
             <artifactId>spring-security-test</artifactId>
             <scope>test</scope>
         </dependency>
        <! -https://mvnrepository.com/artifact/org.seleniumhq.selenium/selenium-java -->
         <dependency>
             <groupId>org.seleniumhq.selenium</groupId>
             <artifactId>selenium-java</artifactId>
             <scope>test</scope>
         </dependency>
        <! -https://mvnrepository.com/artifact/io.github.bonigarcia/webdrivermanager -->
         <dependency>
             <groupId>io.github.bonigarcia</groupId>
             <artifactId>webdrivermanager</artifactId>
             <version>5.6.2</version>
             <scope>test</scope>
         </dependency>
     </dependencies>
```
## **@WebMvcTest**

Tester un composant (Controller, service…)

### **Controller**

```
@Controller
public class HelloController {
   @Autowired
   private HelloService helloService;
  @GetMapping("/hello")
```

```
 public @ResponseBody String helloAction() {
     return helloService.getMessage();
   }
   @ModelAttribute("message")
   public String getMessage() {
     return helloService.getMessage();
   }
   @GetMapping("/hello/view")
   public String helloViewAction() {
     return "hello";
   }
   @GetMapping("/auth/hello")
   public @ResponseBody String authHelloAction() {
     return helloService.getAuthMessage();
   }
   @GetMapping("/hello/js/{msg}")
   public String helloWithJSAction(@PathVariable String msg) {
     return "helloJs";
   }
}
```
#### **Test**

Mocking :

```
Serveur : @MockMvc
```
• Service HelloService : @MockBean

```
@WebMvcTest(HelloController.class)
@ContextConfiguration(classes = {WebSecurityConfig.class,
SpringTestsApplication.class})
class HelloControllerTest {
   @MockBean
   private HelloService helloService;
   @Autowired
   private MockMvc mockMvc;
  @Test
   void helloShouldReturnBonjour() throws Exception {
     // Given
    when(helloService.getMessage()).thenReturn("Bonjour");
     // When
     ResultActions results =
this.mockMvc.perform(MockMvcRequestBuilders.get("/hello"));
     // Then
     results.andExpect(MockMvcResultMatchers.status().isOk())
         .andExpect(content().string(containsString("Bonjour")));
```

```
 }
  @Test
   void helloViewShouldReturnBonjour() throws Exception {
     // Given
    when(helloService.getMessage()).thenReturn("Bonjour");
     // When
     ResultActions results =
this.mockMvc.perform(MockMvcRequestBuilders.get("/hello/view"));
     // Then
     results.andExpect(view().name("hello")).andExpect(model().attribute("message",
"Bonjour"))
         .andExpect(MockMvcResultMatchers.status().isOk())
         .andExpect(content().string(containsString("Bonjour")));
  }
}
```
## **Tests d'intégration**

Test d'intégration avec lancement du serveur sur Random port (pour éviter les conflits).

```
@SpringBootTest(webEnvironment = WebEnvironment.RANDOM_PORT)
class HttpRequestTest {
     @LocalServerPort
     private int port;
     @Autowired
     private TestRestTemplate restTemplate;
     @Test
     void greetingShouldReturnDefaultMessage() throws Exception {
         assertThat(this.restTemplate.getForObject("http://127.0.0.1:" + port + "/",
                 String.class)).contains("Hello World!");
     }
}
```
#### **@SpringBootTest & @AutoConfigureMockMvc**

Mock du serveur web, remplacé par **MockMvc** :

```
@SpringBootTest
@AutoConfigureMockMvc
@AutoConfigureTestDatabase(replace = Replace.NONE)
class RestUserControllerTest {
   @Autowired
   private MockMvc mockMvc;
```

```
 @Autowired
```

```
 private UserService userService;
   private static User testUser;
   @BeforeEach
   public void setup() {
     testUser = userService.createUser("Bob", "Duke");
   }
   @AfterEach
   public void tearDown() {
     userService.deleteAll();
   }
   @Test
   void getAllShouldReturnAllUsers() throws Exception {
     this.mockMvc.perform(MockMvcRequestBuilders.get("/rest/users"))
         .andExpect(MockMvcResultMatchers.status().isOk())
         .andExpect(MockMvcResultMatchers.jsonPath("$.size()").value(1))
         .andExpect(MockMvcResultMatchers.jsonPath("$[0].firstname").value("Bob"))
         .andExpect(MockMvcResultMatchers.jsonPath("$[0].lastname").value("Duke"));
   }
}
```
## **Test sécurité**

#### **Authentification**

#### **Autorisations**

Mocking :

- Serveur web MockMvc
- Roles/Users @WithMockUser @WithAnonymousUser

```
@SpringBootTest
@AutoConfigureMockMvc
class SecureApplicationTests {
   @Autowired
   private MockMvc mockMvc;
  @Test
   @WithMockUser("admin")
   void authHelloWithAdminShouldReturnAdmin() throws Exception {
this.mockMvc.perform(get("/auth/hello")).andDo(print()).andExpect(status().isOk())
         .andExpect(content().string(containsString("admin")));
   }
```

```
 @Test
   @WithAnonymousUser
   void authHelloWithAnonymousUserShouldReturn401() throws Exception {
this.mockMvc.perform(get("/auth/hello")).andDo(print()).andExpect(status().isUnauth
orized());
   }
}
```
## **Selenium tests**

Tests du comportement côté client

```
@SpringBootTest(webEnvironment = WebEnvironment.RANDOM_PORT)
class SeleniumDemoTest {
   private WebDriver driver;
   @LocalServerPort
   int randomServerPort;
   String baseUrl;
   @SuppressWarnings("deprecation")
   @BeforeEach
   void setUp() throws Exception {
     WebDriverManager.chromedriver().setup();
     ChromeOptions options = new ChromeOptions();
     options.addArguments("--no-sandbox");
     options.addArguments("--disable-dev-shm-usage");
     options.addArguments("--headless");
     driver = new ChromeDriver(options);
     baseUrl = "http://127.0.0.1:" + randomServerPort;
     navigateTo("/hello");
     driver.manage().window().maximize();
     driver.manage().timeouts().implicitlyWait(120, TimeUnit.MILLISECONDS);
   }
   @AfterEach
   void tearDown() throws Exception {
    if (driver != null) {
       driver.quit();
     }
   }
   private void navigateTo(String relativeURL) {
     driver.navigate().to(baseUrl + relativeURL);
   }
   private void fillElement(String name, String content) {
    WebElement elm = driver.findElement(By.name(name));
     elm.sendKeys(content);
   }
```

```
 private void btnClick(String cssSelector) {
     driver.findElement(ByCssSelector.cssSelector(cssSelector)).click();
   }
   private void assertElementContainsText(String cssSelector, String text) {
assertTrue(driver.findElement(ByCssSelector.cssSelector(cssSelector)).getText().con
tains(text));
   }
   private void assertElementAttributeContainsText(String cssSelector, String
attribute,
       String text) {
assertTrue(driver.findElement(ByCssSelector.cssSelector(cssSelector)).getAttribute(
attribute)
         .contains(text));
   }
   public void waitForTextToAppear(String textToAppear, WebElement element, int
timeout) {
   WebDriverWait wait = new WebDriverWait(driver, Duration.ofMillis(timeout));
     wait.until(ExpectedConditions.textToBePresentInElement(element, textToAppear));
   }
   public void waitForTextToAppear(String textToAppear, WebElement element) {
     waitForTextToAppear(textToAppear, element, 3000);
   }
  @Test
   void helloRouteShouldReturnBonjour() {
     assertTrue(driver.getCurrentUrl().contains("hello"));
     assertElementContainsText("body", "Bonjour");
   }
  @Test
   void helloWithJsRouteShouldReturnLength() {
     String msg = "Bonjour";
     navigateTo("/hello/js/" + msg);
     assertTrue(driver.getCurrentUrl().contains("/hello/js/" + msg));
     assertElementAttributeContainsText("#msg", "value", msg);
     btnClick("#bt");
     assertElementContainsText("#length", msg.length() + "");
  }
}
```
## **Couverture**

Intégration de **Jacoco** :

```
 <build>
       <plugins>
 ...
           <plugin>
```
 <groupId>org.jacoco</groupId> <artifactId>jacoco-maven-plugin</artifactId> <version>0.8.11</version> <executions> <execution> <goals> <goal>prepare-agent</goal> </goals> </execution> <execution> <id>report</id> <phase>prepare-package</phase> <goals> <goal>report</goal> </goals> </execution> </executions> </plugin> </plugins> </build>

From: <http://slamwiki2.kobject.net/>- **Broken SlamWiki 2.0**

Permanent link: **<http://slamwiki2.kobject.net/web/framework/spring/tests>**

Last update: **2023/12/18 08:45**

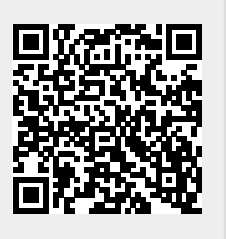